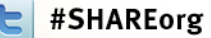

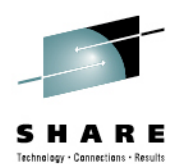

# **Using the HLASM Macro Facility to Improve Assembler Language Programs**

Ed JaffePhoenix Software International

> August 9, 2012 Session Number 11179

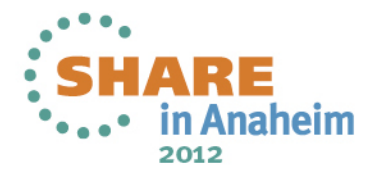

•

 $\bullet$ 

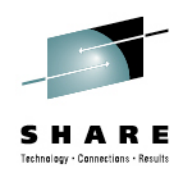

# **Macro Facility Overview**

- The HLASM macro facility is extremely powerful, especially when compared against the preprocessor capabilities offered by other languages.
- Leveraging this power can simplify HLASM programs and ease development/maintenance burdens.
- •As powerful as the macro facility is, some assembler programmers avoid its use or question its applicability for "ordinary" HLASM programs.
	- In my opinion, HLASM programming without using macros is like going back in time half a century.
	- Macros should be thought of as a fundamental and necessary part of every assembler language programmer's toolset.

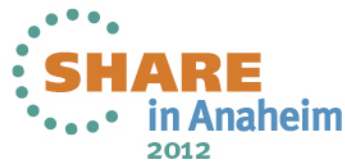

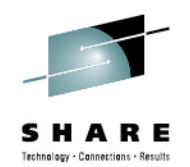

# **Using Macros**

- The main use of macros is to insert assembler language statements into a source program.
- You call a named sequence of statements (the macro definition) by using a macro instruction, or macro call. The assembler replaces the macro call by the statements from the macro definition and inserts them into the source module at the point of call.
- The process of inserting the text of the macro definition is called macro generation or macro expansion. Macro generation occurs during conditional assembly.
- •The expanded stream of code then becomes the input for processing at assembly time; that is, the time at which the assembler translates the machine instructions into object code.

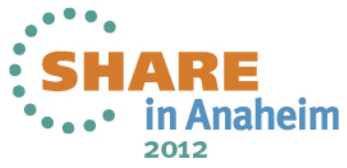

 $\bullet$ 

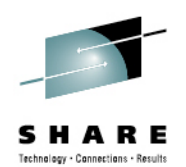

# **Macro Definition**

- •The header statement: MACRO
- $\bullet$ The macro prototype statement. This defines the name of your macro and the parameters (if any) that it will accept.
- The macro body consisting of statements that are generated when you call the macro; they are usually interspersed with conditional assembly statements or other processing statements including macro comments.
- The trailer statement: MEND

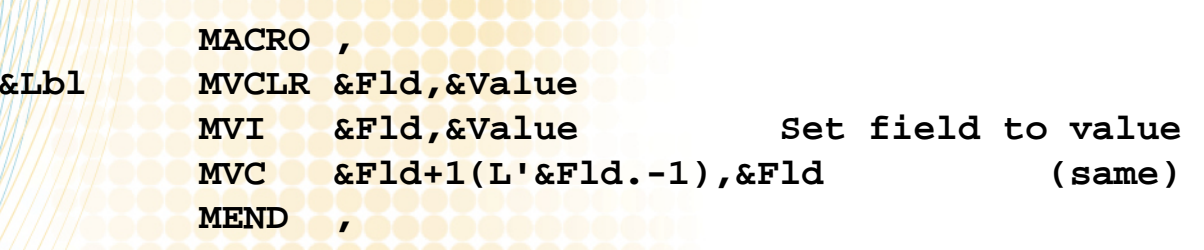

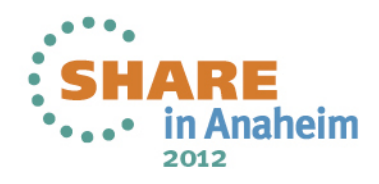

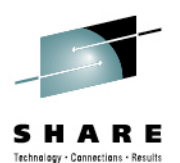

#### **Macro Invocation**

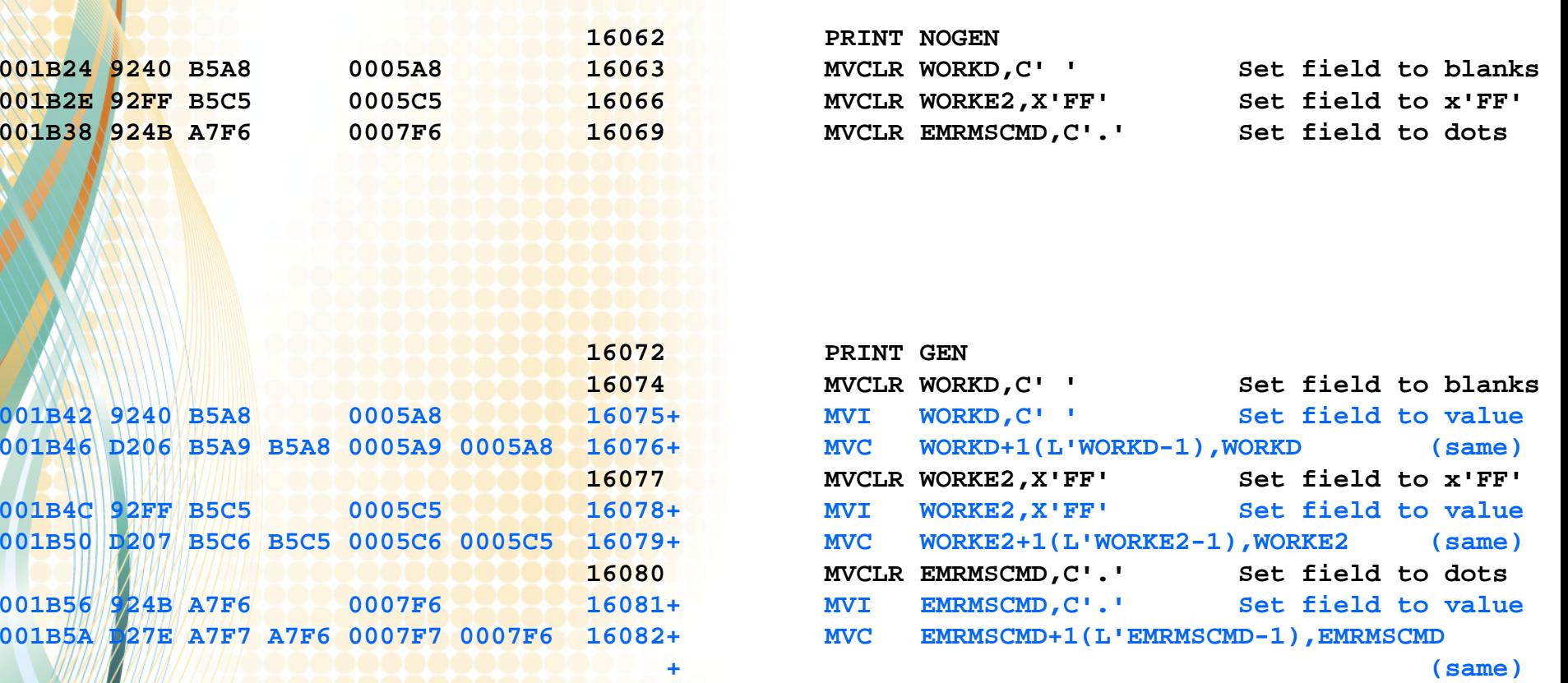

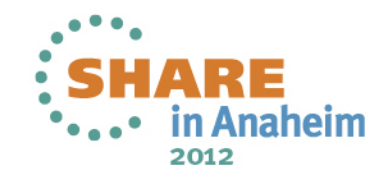

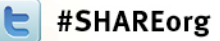

 $\bullet$ 

 $\bullet$ 

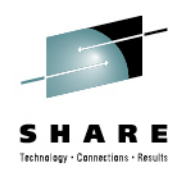

#### **Location of Macro Definitions**

- You can define macros in-line in your program or in a macro library.
	- In a macro library, the member name must match the name defined in the macro prototype. If you want to define macros this way, be sure to make the macro names conform to member name rules.
		- Example: macro names must be <=8 characters in length for residency in z/OS PDS library.
		- •Otherwise macro names may be up to 63 characters long.
- • In-line macros can be defined anywhere in your program prior to first reference.
	- In-line macros may be defined by another macro or within a member brought into the program via COPY statement.

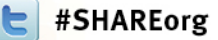

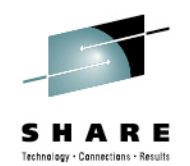

# **Macro Processing Statements**

- Processing statements are handled during conditional assembly, when macros are expanded, but they are not themselves generated for further processing at assembly time:
	- • AEJECT and ASPACE instructions – control listing of macro definition
	- AREAD instructions read entire source statements into macro SETC symbols
	- AINSERT instructions generate complete assembly source statements after the macro generator finishes processing
	- •MEXIT instructions – exit from macro processing
	- •MNOTE instructions – generate a message
	- •**• Inner macro calls**
	- •Conditional assembly instructions

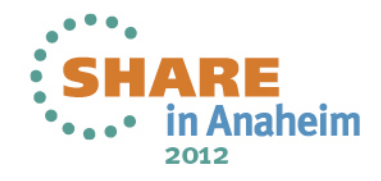

•

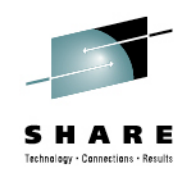

# **Conditional Assembly Language**

- The conditional assembly language contains most of the features that characterize a programming language. For example, it provides:
	- •**Variables**
	- •Data attributes
	- Built-in functions
	- Expression computation
	- •Assignment instructions
	- •Labels for branching
	- •Branching instructions
	- •Substring operators that select characters from a string

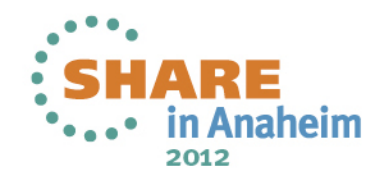

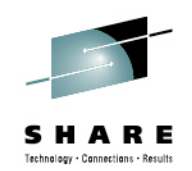

# **Conditional Assembly Language**

- The conditional assembly language is *not* structured. Its syntax is loosely-based on the original FORTRAN l<mark>ang</mark>uage specification. ©
- Structured programming constructs are made available for "ordinary" assembler language coding using the Structured Programming Macros in the IBM HLASM Toolkit or similar. Unfortunately, such tools can *not* be used to structure the conditional assembly language.
- FYI: Don Higgins' z390 package provides a structured macro coding facility called ZSTRMAC. It is a preprocessor that emits input to HLASM. I have no personal experience with this package, but it looks interesting.

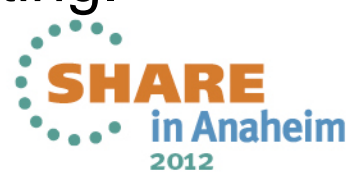

**http://www.z390.org/z390\_ZSTRMAC\_Structured\_Macro\_Support.htm**

#### #SHAREorg **Conditional Assembly Variables (SET Symbols)**

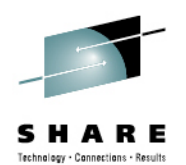

- •Symbols may be defined with either global or local scope.
	- • Symbols with global scope can be shared by macros and open code.
	- •Symbols with local scope are used only within the current macro invocation or in open code.
	- SETA symbols are arithmetic; SETB symbols are logical (1=TRUE, 0=FALSE); SETC symbols are character strings.
- Symbols can be arrays.

•

•

- •Substrings of SETC symbols may be processed.
- • Symbols may be dynamically created from the values contained within existing symbols. This can be used in all sorts of clever ways. The common usage I've seen is similar to stem variables usage in Rexx.
	- Numerous read-only system symbols are available to convey useful information (e.g., the name of the current section is &SYSECT).

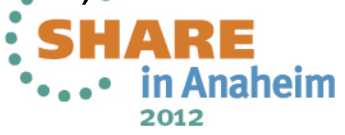

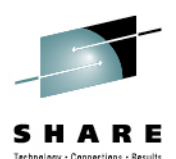

#### **Some Basic SETA Examples**

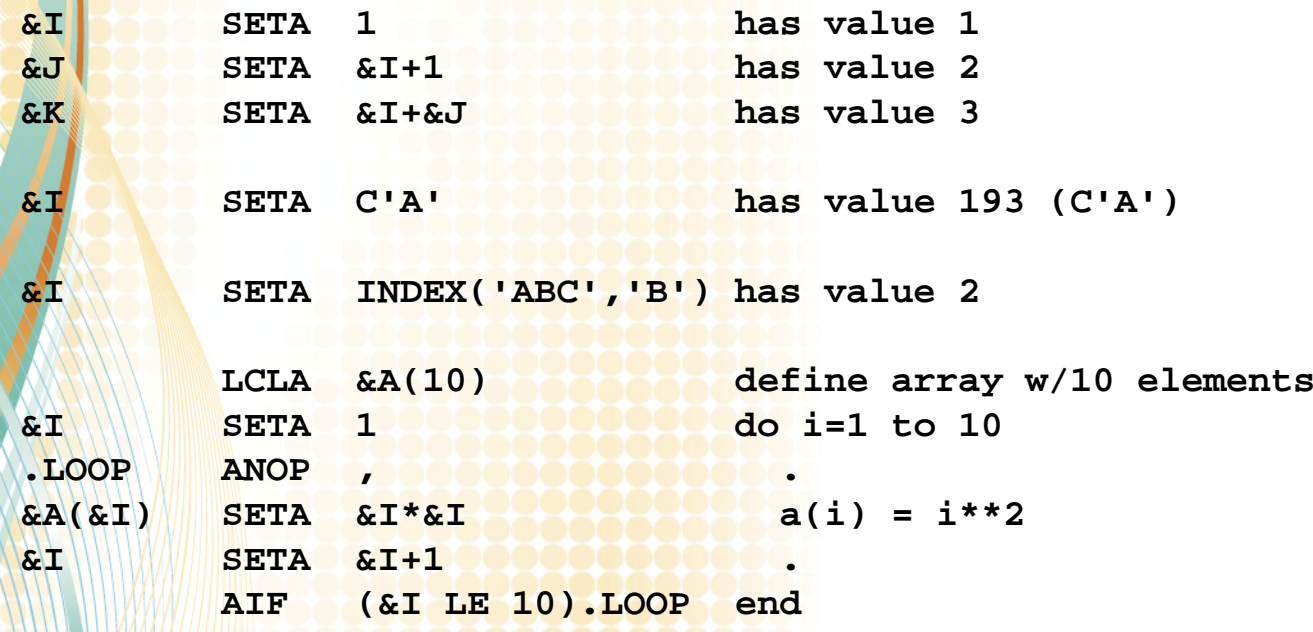

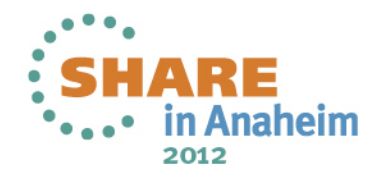

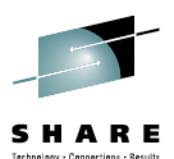

#### **Some Basic SETB Examples**

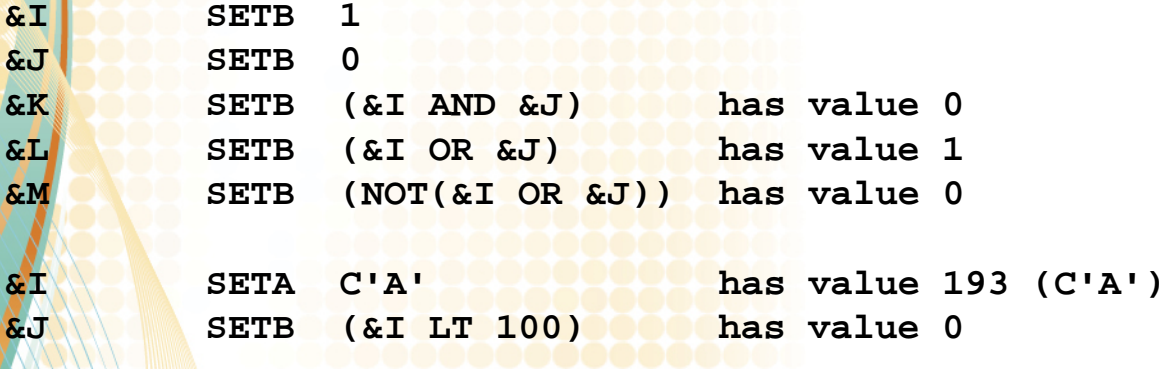

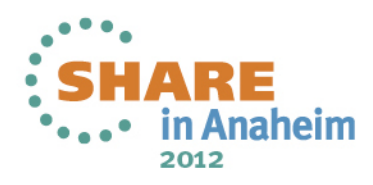

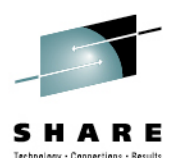

#### **Some Basic SETC Examples**

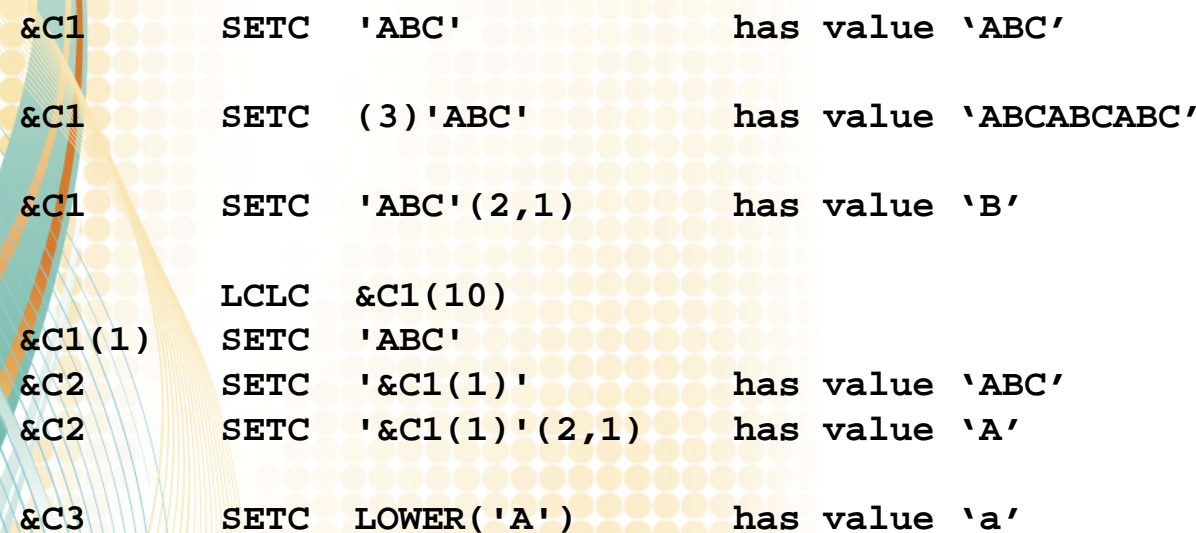

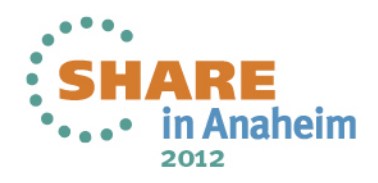

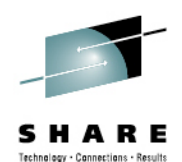

# **Conditional Assembly Instructions**

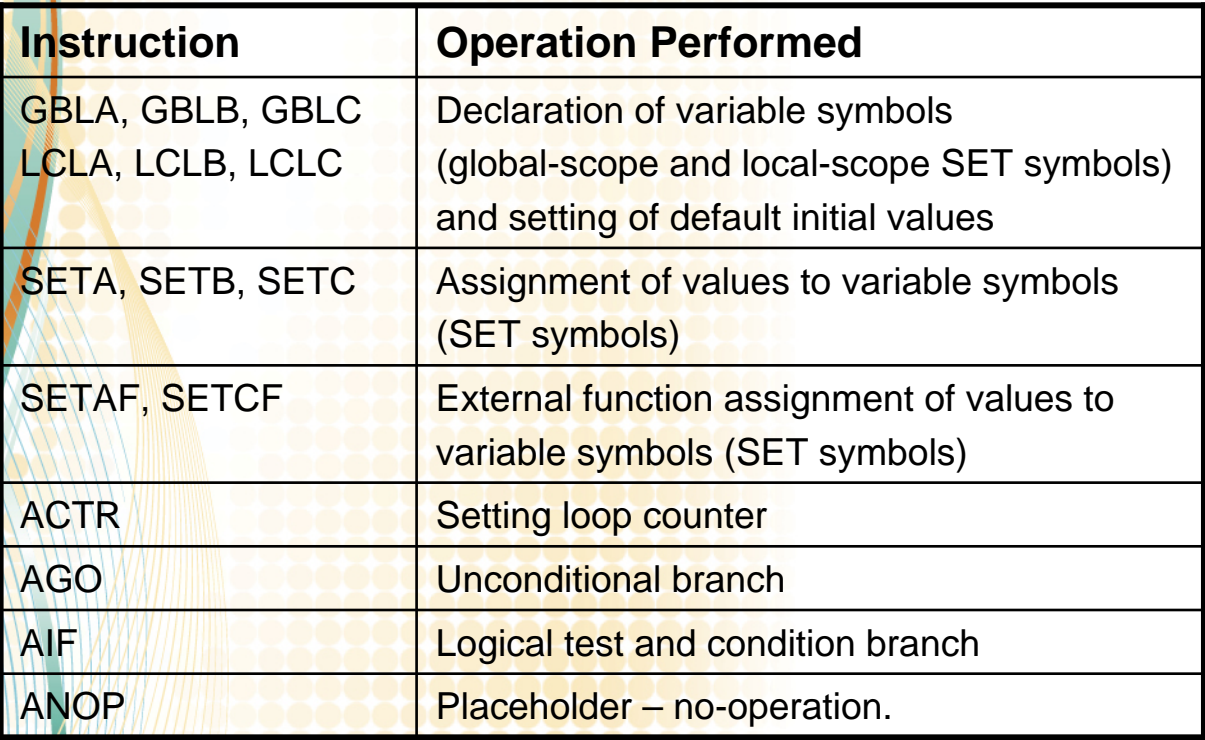

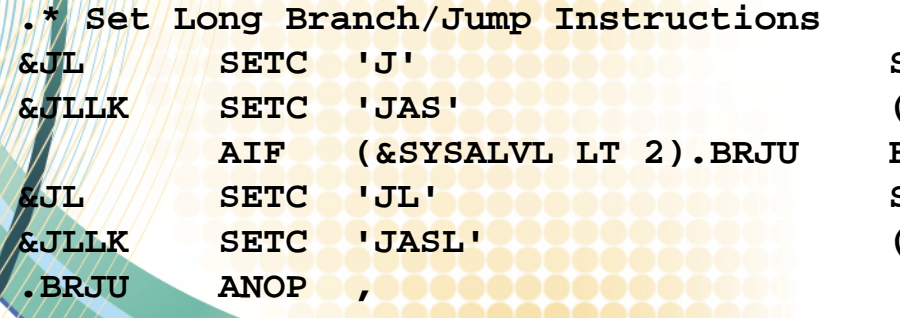

```
&JL SETC 'J' Set relative branches(same)
Branch if short relative
Set long relative branches<sup>...</sup>
(same)
                                             E
                                        in Anaheim
```
2012

**...**

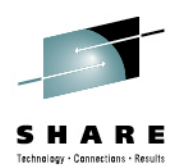

# **Conditional Assembly in Open Code**

• While primarily found in macros, conditional assembly statements also work in open code.

**IEZDEB , Define DEB DSECT AIF (D'DEBNmTrkHi).z17DEB DEBNmTrkHiEQU** DEBBINUM+1 **High byte of track count .z17DEB ANOP ,**

**\* Popular Seconds Values &SecsIn1Min SETA 1\*60 1/60 hour = 1 min \* 60 secs &SecsIn15Min SETA 15\*60 1/4 hour = 15 min \* 60 secs &SecsIn30Min SETA 30\*60 1/2 hour = 30 min \* 60 secs &SecsIn1Hr SETA 60\*60&SecsIn1Day SETA 24\*60\*60 1day = 24hr \* 60min \* 60sec**

 **1hr = 60 min \* 60 secs &SecsIn4Hrs SETA 4\*60\*60 4hrs = 4hr \* 60 min \* 60 secs&SecsIn1Wk SETA 7\*24\*60\*60 1wk = 7day \* 24hr \* 60min \* 60sec**

LG R1,0(R2) Load TOD value **ALG R1,=FL8S12'&SecsIn1Hr.E6' Add 60 minutes STG R1,0(,R2) Update TOD value**

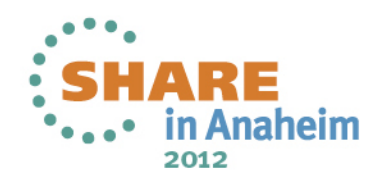

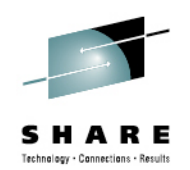

# **Breaching HLASM's Blood-Brain Barrier**

- It's no surprise that SET symbols can be used to generate values for ordinary assembler statements. This is what's expected from any pre-compile language.
- A surprising HLASM "feature" (inherited from older IBM assemblers) allows a SET symbol to be set from an already-defined ordinary symbol with an absolute value.
- $\bullet$ This unexpected behavior is *extremely* useful!
- $\bullet$  (If you don't realize how awesome this is right now, keep pondering and eventually it should become clear...)

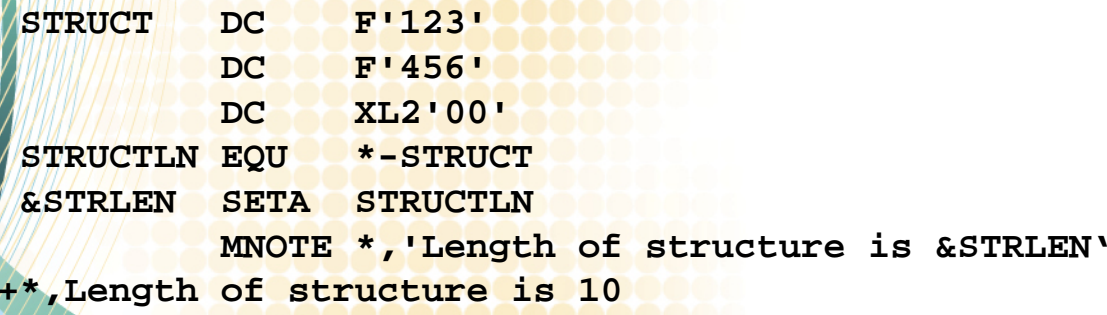

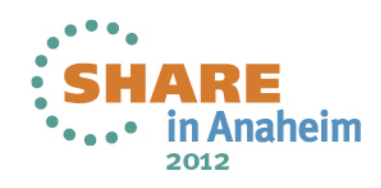

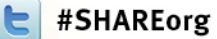

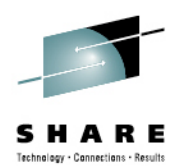

# **Using a Macro as a Service Interface**

- •This is one of the two most recognized uses of a macro.
- $\bullet$  Common services such as STORAGE, OPEN, CLOSE, GET, PUT, etc. are all implemented using macros.
- This design has advantages over the typical positional parameter CALL interfaces used to invoke services in most languages.
	- The actual byte-level interface need not be documented. Therefore, the existing parameter list can be enhanced and/or extended without changing the callers.
	- •With typical positional-parameter interfaces, you generally add new parameters at the end, create a new entry point, or pass a parameter structure to which you append your new parameters.

 $\bullet$ 

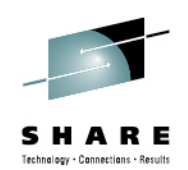

#### **Using a Macro as a Service Interface**

- This macro call searches a z/OS log stream for a specific time stamp and returns the block closest to the requested time.
	- Imagine how hideous this would be with a traditional, positional-parameter CALL interface! (Is it just me?)

SEARCH=(R5), **...** ... Input time stamp **GMT=NO, ..Local time** BUFFLEN=EMRLGBFL, ..Output buffer length **BLKSIZE=SUBSWKF2, ..Block size STREAMTOKEN=EMRLGSTK, ..Stream token BROWSETOKEN=EMRLGBTK, ..Browse token TIMESTAMP=SUBSWKD1, ..Output time stamp ANSAREA=SUBSLGAA, ..Answer area address ANSLEN==A(Ansaa\_Len), ..Answer area length**

**IXGBRWSE REQUEST=READBLOCK, Read block at lowest time stamp**

- 
- 
- **RETBLOCKID=EMRLGBLK, ..Block ID return area**
- BUFFER=(4), **...** ... Output buffer address
	-
	-
	-
	-
	-
- **MODE=SYNCECB, ..Synchronous if possible**
- **ECB=SUBSWKF1, 2008 .ECB if not synchronous** 
	-
	-
- **MF=(E,SUBSW128) ..Parameter list work area**

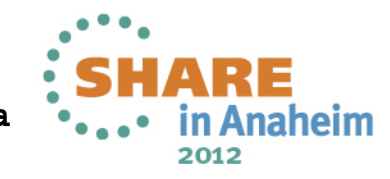

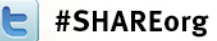

•

 $\bullet$ 

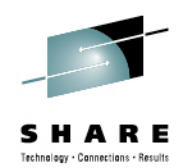

#### **Using a Macro to Map a Structure**

- This is one of the two most recognized uses of a macro.
- $\bullet$  SYS1.MACLIB and SYS1.MODGEN on a z/OS system are loaded with numerous examples of IBM-provided structure mappings: (CVT, IHAASCB, IKJTCB, IRARASD, etc.)
	- •Warning! Modern IBM structure mappings are often created programmatically by a translator that generates bilingual mappings from PL/X source.
	- As such, they provide poor examples of how to define useful structure mappings in HLASM. The older mapping macros are better but still not exemplary because they are…older. ☺
	- Mapping macros are better than COPY because you can use parameters to control if a DSECT is created, the prefix of the fields, print options, etc.

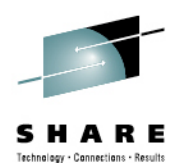

heim

2012

#### **Using a Macro to Map a Structure**

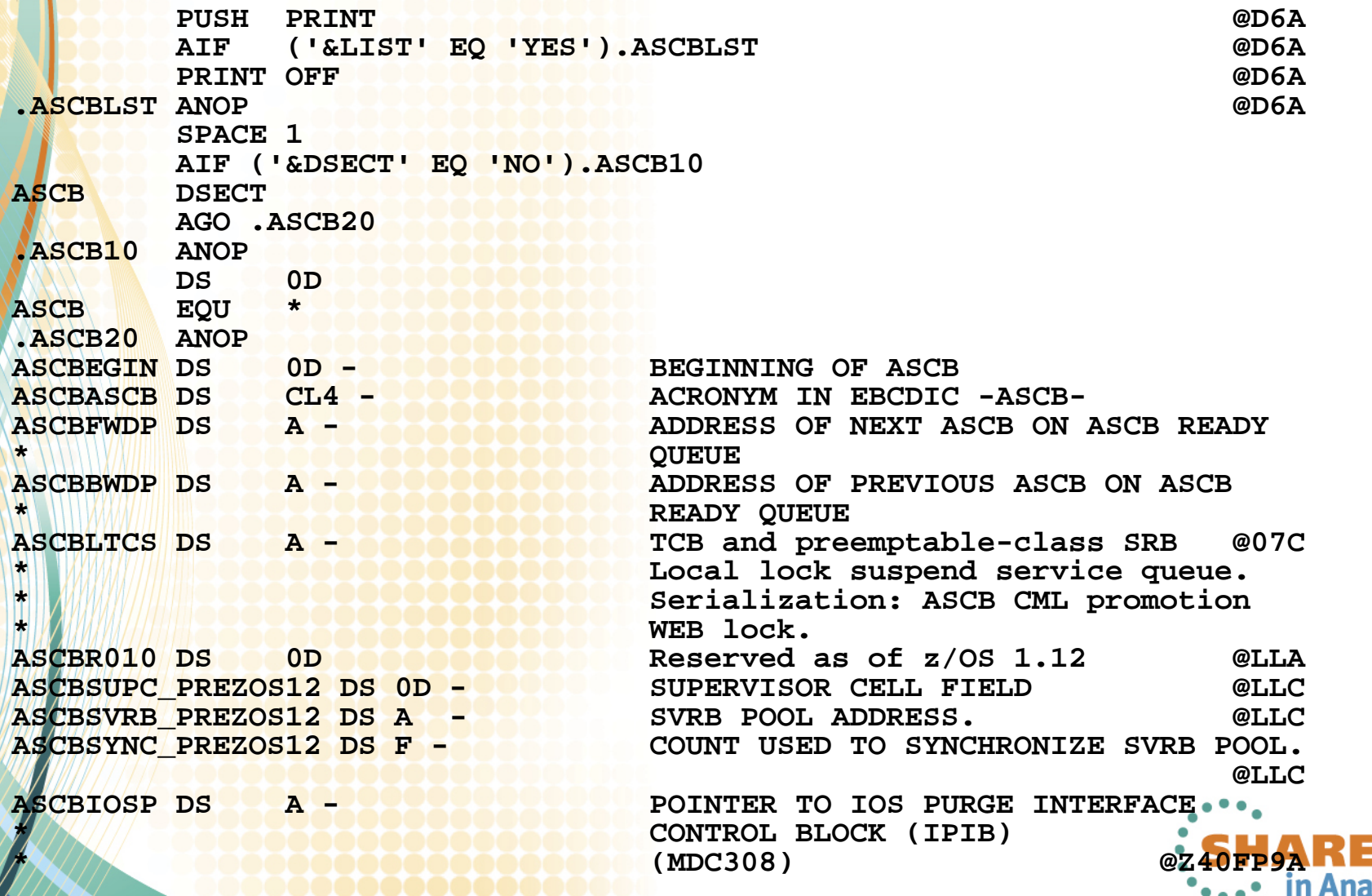

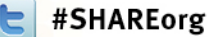

•

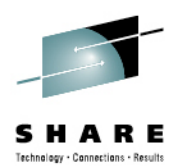

## **Using a Macro To Add a New Instruction**

The MVC2 instruction works like MVC but uses the length of the source operand rather than of the target operand.

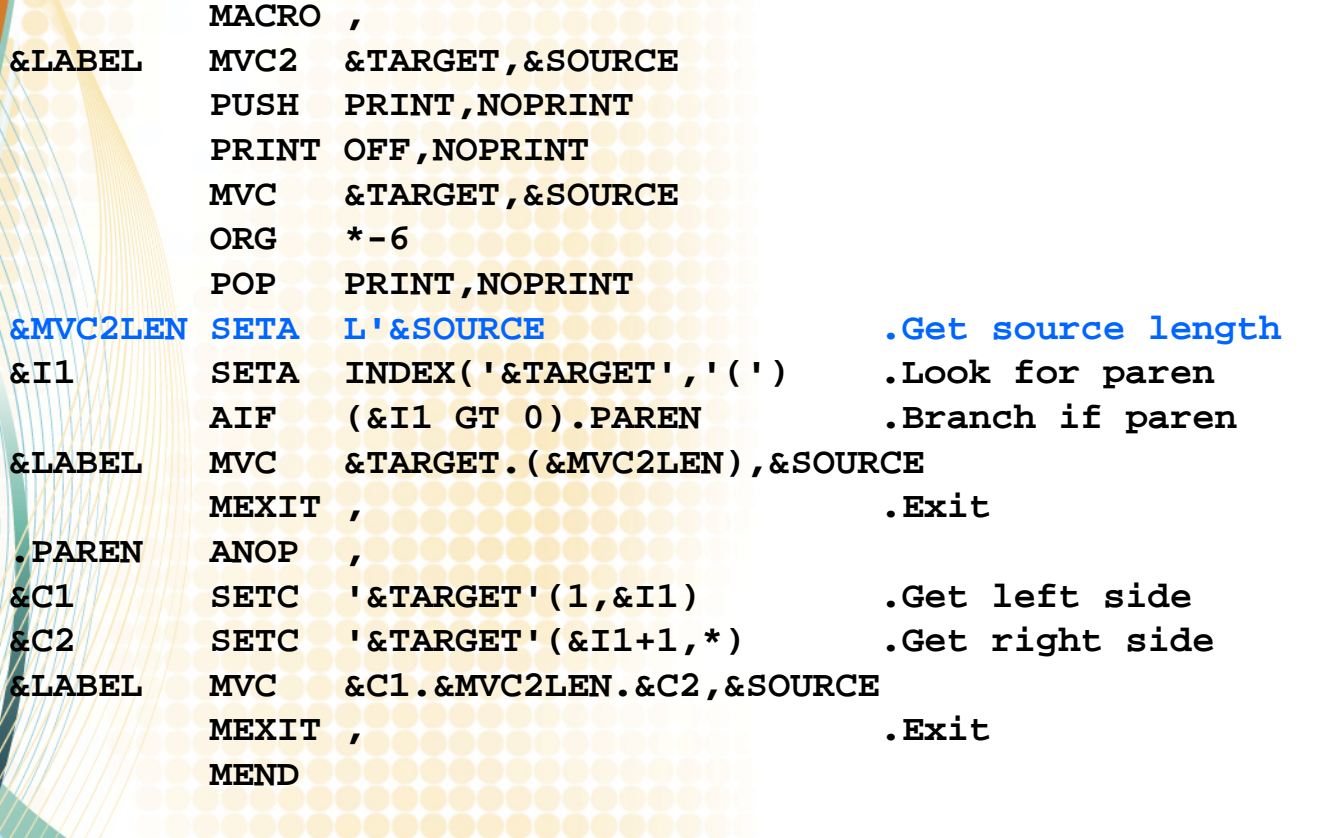

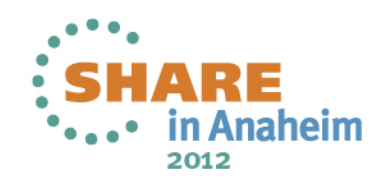

#### #SHAREorg **Overriding Existing Instructions and Defining In-line Macros Within a Macro**

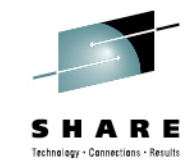

- $\bullet$ For one of our larger products:
	- We had a need to place program size into a field within the program's self-descriptive prefix.
	- •When we restructured to use only relative branch, we needed to remove interspersed LTORGs and replace them with a single LTORG in the 'data' LOCTR.
- Changing all of these programs would have been a time consuming, menial, and error-prone task.
- We might have been able to write a program to read in the existing source code and write out changed source code.
- •Instead we opted to use an already-existing common macro invocation at the top of the programs to define other macros to achieve these objectives.
- $\bullet$ We have since leveraged this useful infrastructure for other things.

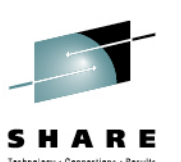

#SHAREorg

#### **Overriding Existing Instructions and Defining In-line Macros Within a Macro**

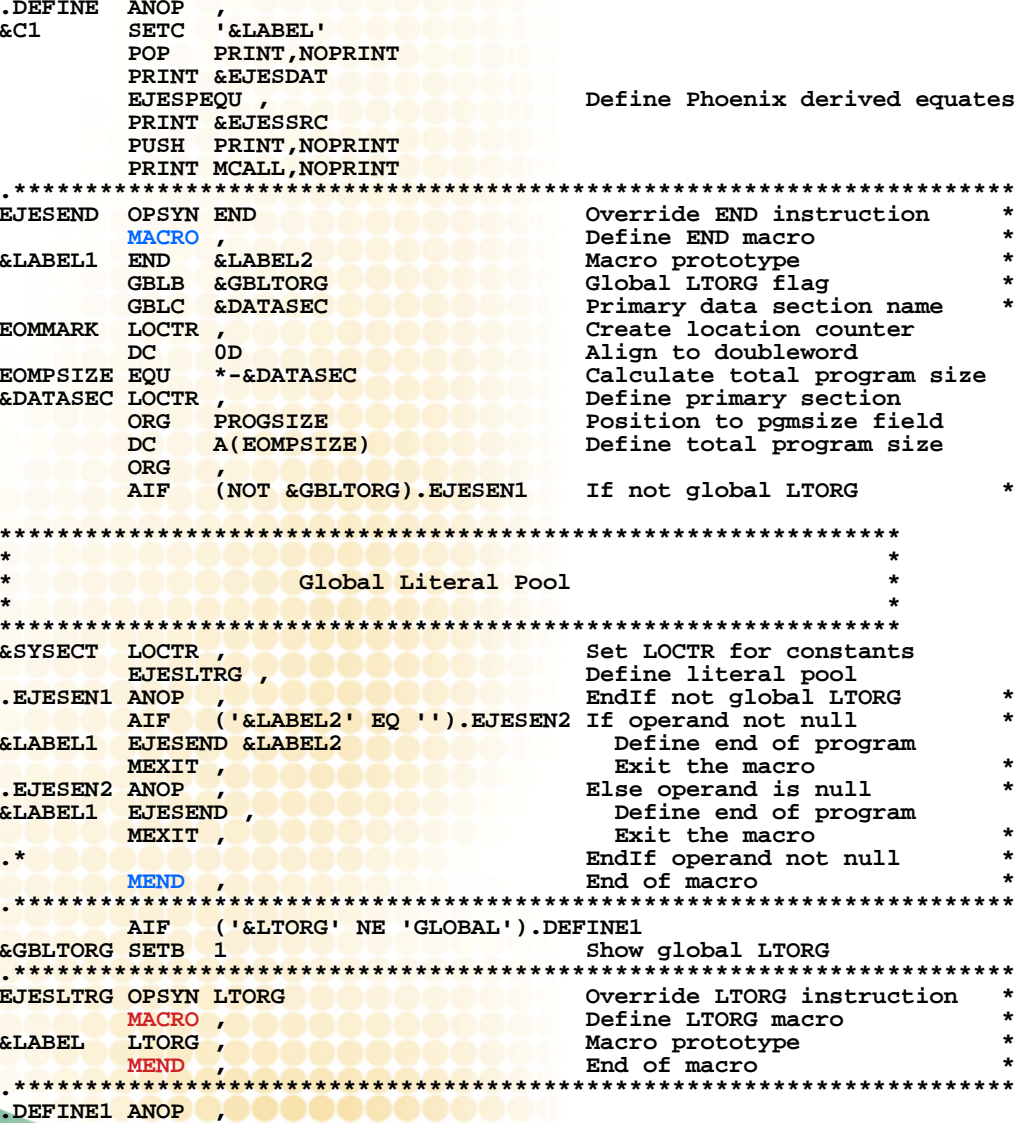

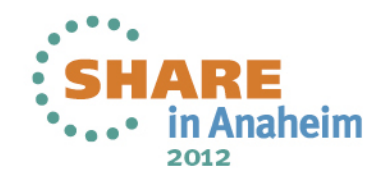

•

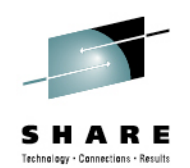

# **Using Macros To Define Tables**

- **Defining tables in assembler language is a time**consuming and error prone process requiring considerable manual effort; changes to the table structure can take a very long time to implement and exhaustively test.
	- We use macros to define our tables. The parameters are provided as blank-delimited values that are AREAD by the macro, parsed as appropriate, and emitted as DCs.
- $\bullet$  Optional: We also generate the table mapping DSECT from within the same macro. That way the code that generates the table and the code that generates the mapping are centralized.

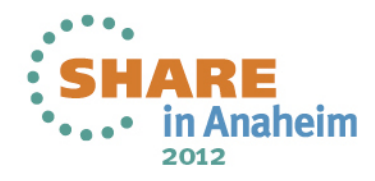

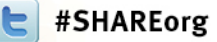

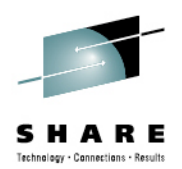

# **Defining Tables The Old Way**

- •Manually-coded DCs are used to define the tables.
- $\bullet$ This is a time-consuming and error-prone process.

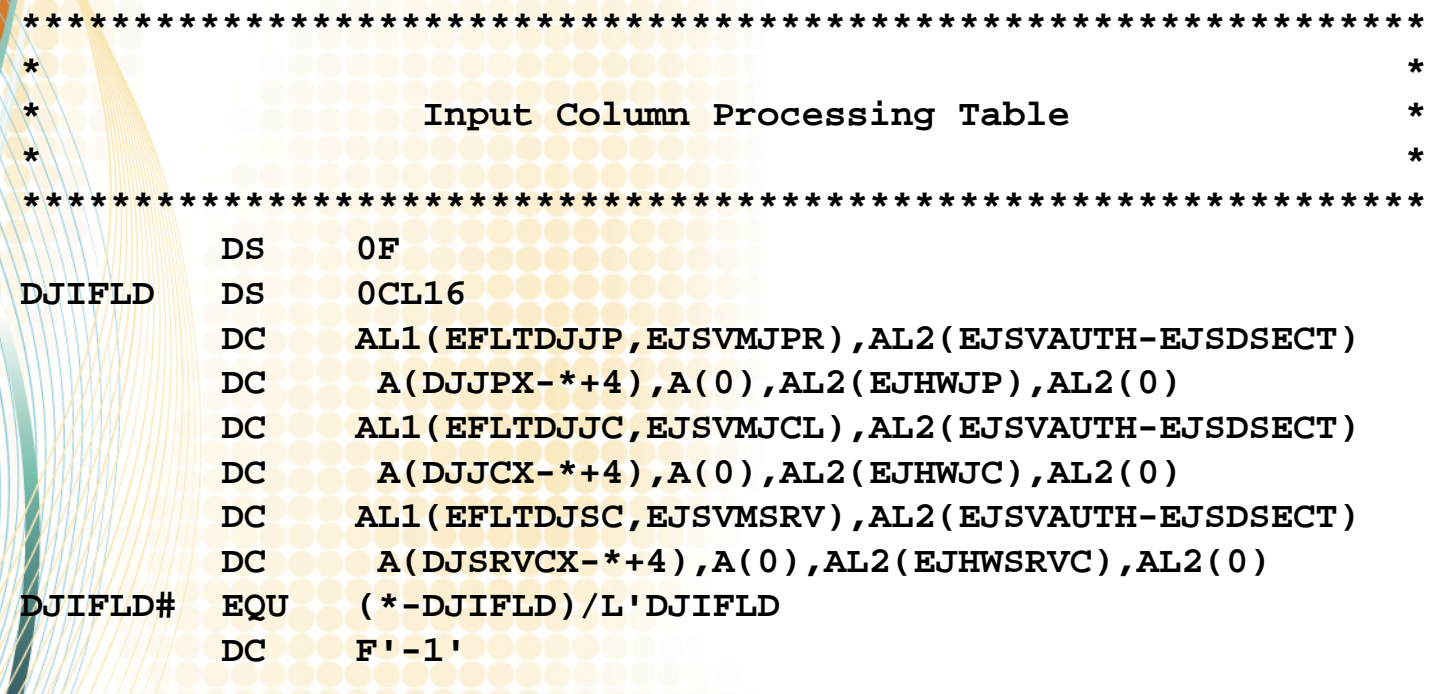

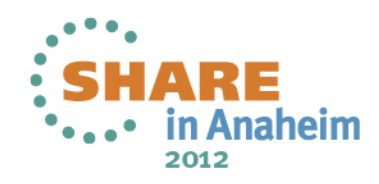

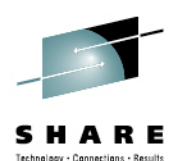

#### **Defining Tables The New Way (Via Macro)**

**\*\*\*\*\*\*\*\*\*\*\*\*\*\*\*\*\*\*\*\*\*\*\*\*\*\*\*\*\*\*\*\*\*\*\*\*\*\*\*\*\*\*\*\*\*\*\*\*\*\*\*\*\*\*\*\*\*\*\*\*\*\*\***

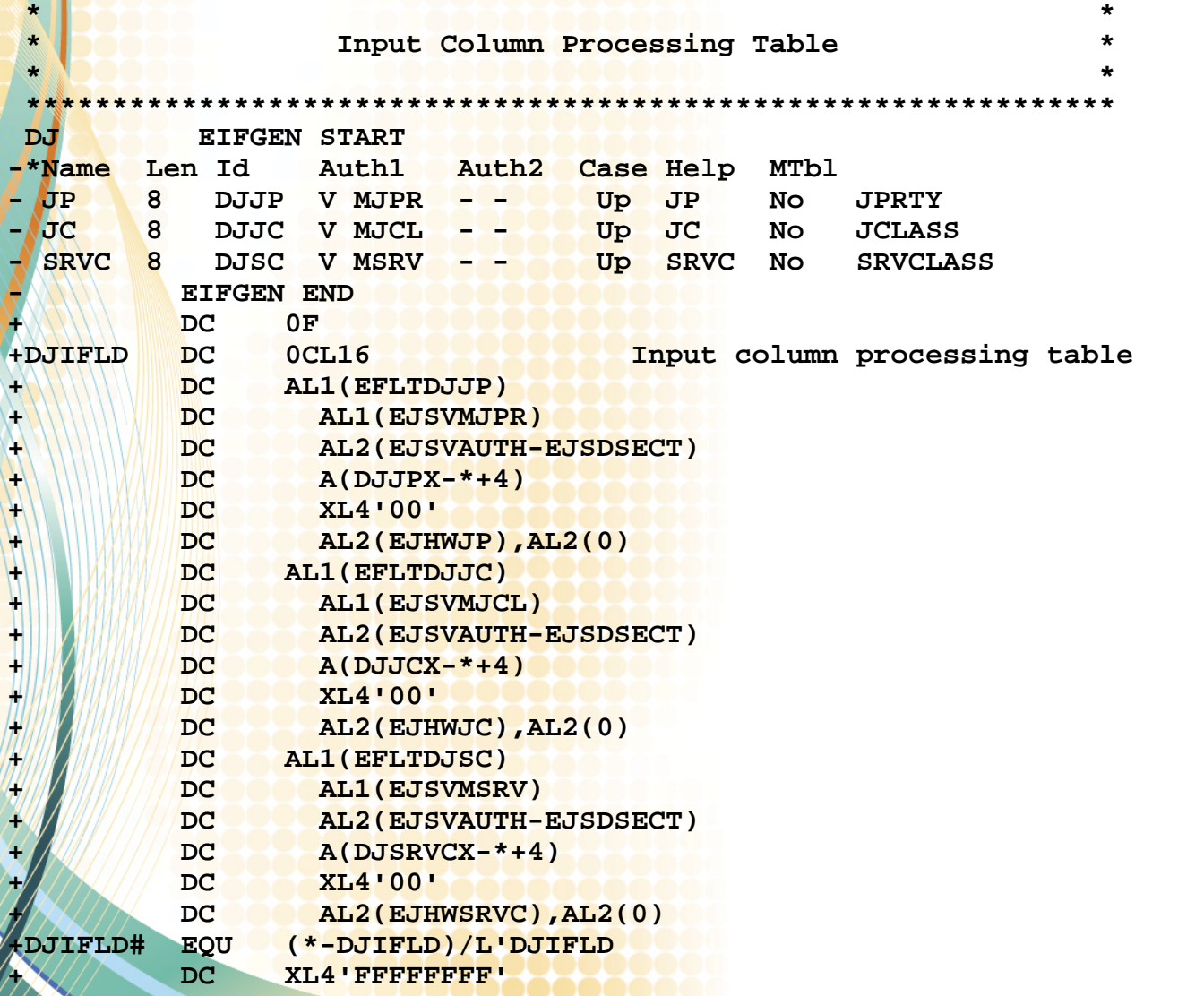

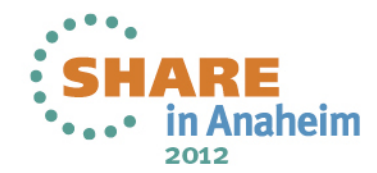

 $\bullet$ 

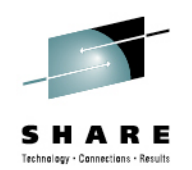

# **Writing A Translator/Compiler**

- We have a macro that reads in source code statements using AREAD, translates that source code into assembler language statements, and then uses AINSERT to generate an equivalent assembler language routine as well as data elements in various LOCTRs that are used to support the execution of this special 'language'.
- •I really can't go into detail about the nature of this code, what it looks like, or why we went to so much trouble.
- Suffice to say, this was no simple undertaking. The results have been spectacular!
	- It simply would not have been possible without the remarkable power of the HLASM macro facility.

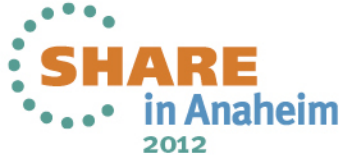

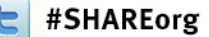

2012

#### **Using Structured Programming Macros—Such As Those From the IBM HLASM Toolkit**

 $\bullet$ This is a sample listing fragment showing SPM use. The "flow" bars are produced by my FLOWASM HLASM exit.

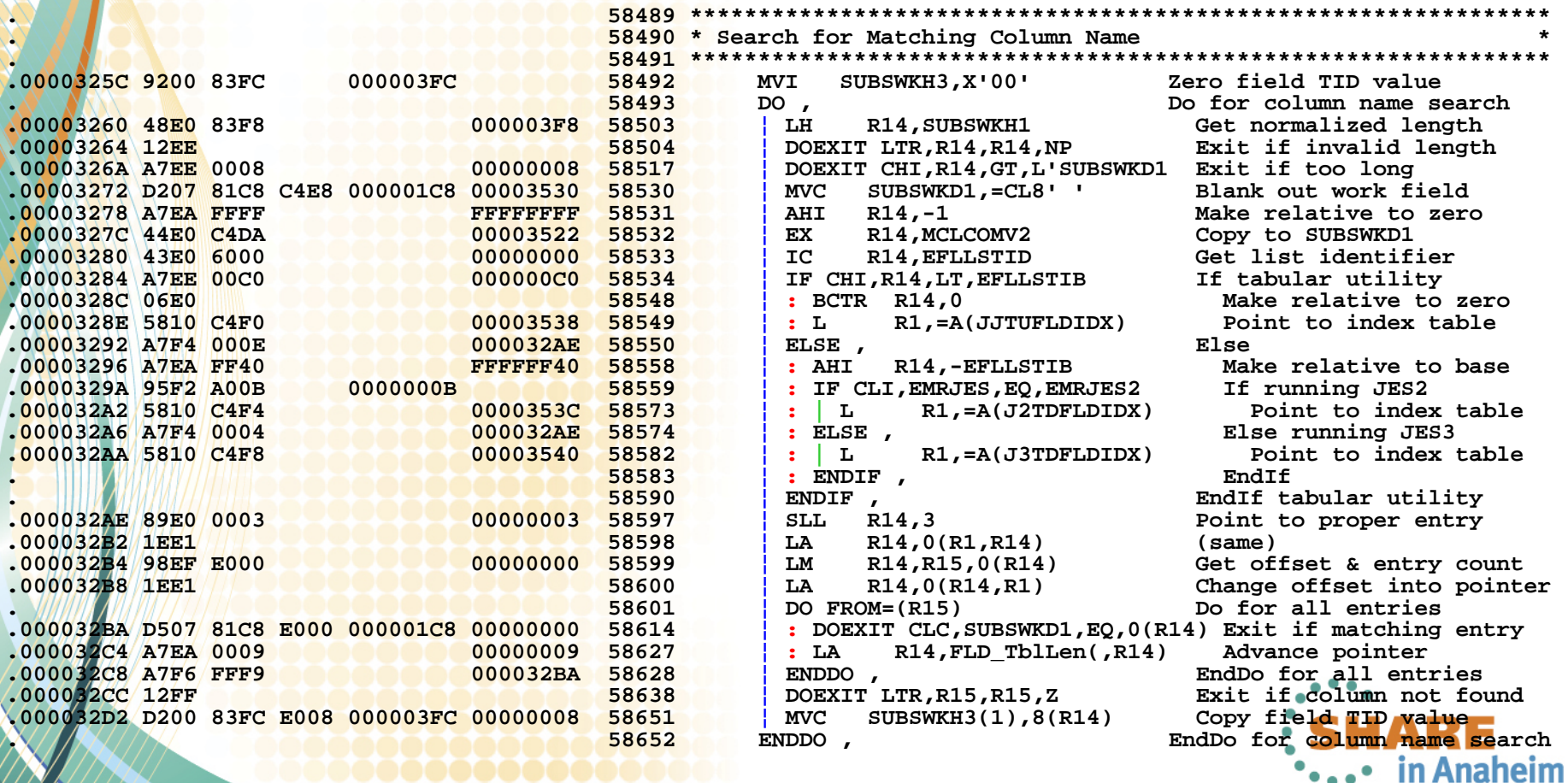